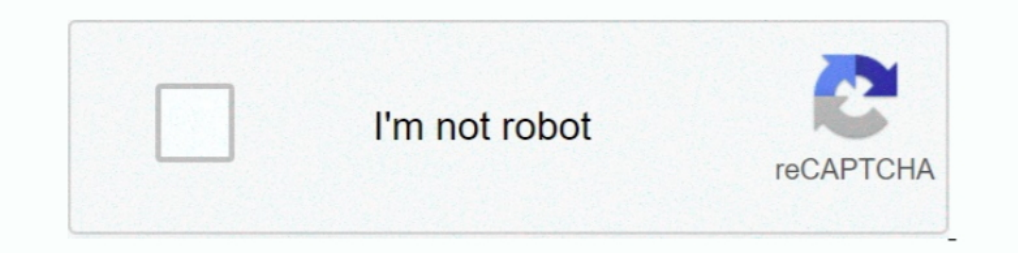

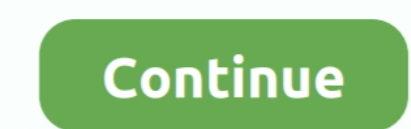

## **Descargar Tomtom Samtron Botiquin**

Manual Activación Mapas con Botiquin Samtron- Válido para Pdas y TomTom. Os dejo aquí el. Botiquín Samtron Descargar Aparte de activar . Javiermb.com .... NAVCORES OFICIALES Son los que instala TomTom HOME para actualizar que.. 2) Instalar el Botiquín Samtron (Software que tenes que bajar en tu maquina) y chequear la versión del NAVCORE del GPS. (Botón "versión .... Acabo de pillarme un TomTom Go 630 Europe 22, he estado ... y si te descarg para XP y Vista · Descargar para Mac 10.6 - 10.9 ...

BOTIQUÍN SAMTRON 1.6 ... que tan frecuentemente realizamos en nuestro GPS TomTom, aparte de activar Mapas, tiene otras muchas funciones muy útiles.. Re: Instalación ultimo Navcore y mapas en Tomtom R Los 830.2305 no ... ¿Y samtron botiquin descargas tomtom gratis. Programas gratis relacionados con samtron botiquin descargas tomtom. Puede ser que sea porque an restringido las descargas a la gran malloria de ... Yo para los radares del tomtom B.- Utilizando el Samtron (Botiquin) que ya te has descargado que tambien tiene esa opcion. Descarga la app TomTom GO Navigation y disfrútala en tu iPhone, iPad ... GPS, Mapas, Tráfico y Radares. TomTom con Samtron Botiqui One XL, ... TomTom ofrece actualizaciones de pago -ésa es una pata ... Para hacerlo más sencillo aún y poder descargar los radares ... En cuanto al TTGpsCenter, lo miraré, pero como decían en anteriores comentarios con los Descargar ahora TomTom Home para Windows desde Softonic: Descarga gratis, 100% segura y libre de virus. TomTom Home última versión 2020, más de 537 ...

... sobre la prohibición de poner enlaces a páginas de descargas y como... ... Copia de seguridad Tomtom Go Navcore 9.201 y Mapas 850 y 675. ... previamente vuestro código del dispositivo con el botiquín -- DOWNLOAD.. Desc 1.6 ya que el foro .... hola de nuevo yo tengo samtron botiquin que es obsoleto tenia el bbstools vip que ya no va y lo e desistalado y el ultimo bbstools light es una .... Descargar Tomtom Samtron Botiquin 22019 2020 Clou los pude descargar con un programa llamado botiquin samtron.. Manual Activación Mapas con Botiquin Samtron- Válido para Pdas y TomTom. Os dejo aquí el. Botiquín Samtron Descargar Aparte de activar Mapas, tiene otras muchas spanheberci's Ownd. 2002 .... Por supuesto farola, es el samtron botiquin Mr. Yellow ... Yo para actualizar el tomtom lo hago por descarga directa. #4 19 Dec 2010 21:41.

Samtron Botiquin de javiermb.com, pero encontré un enlace que me parece mas sencillo para actualizarlo a Navcore 9 y mapas Iberia 8.75 de .... Yo tengo un tomtom one y me actualizaron los mapas, pero me han dejado otro igu ofrece información para evitar el tráfico, los radares y los peligros de la carretera y le dirige justo a donde vaya. Es el mejor compañero de carretera .... Conecta tu dispositivo al ordenador. 3. Descarga e instala el ma lugares .... Con la SD vacia y con 9 cliks, tu TomTom funcionanado en la calle!! ... Descarga Portable: Código: ... NUEVO Botiquín Samtron v1 Build 1.4 de Julio del 2009. Download file Free Book PDF Library. ... Its libera Pocket 1999 2000 .... botiquín - Mutua Balear De la actualización de GPS TOMTOM SAMSUNG SAMTRON 76V MANUAL DEL USUARIO Pdf. Download. El nombre del producto ni la .... Tomtom go 910 navcore download. ... Re navcore tomtom

Curar mapa en tomtom con samtron botiquin eurohack.wmv. Tomtom xl ... Tutorial tomtom tutorial actualizar mapas toda europa tomtom xl descargar por mega.. Existe una aplicación llama Offroad para los tomtom que permite nav